# Engaging, Large-Scale Functional Programming Education in Physical and Virtual Space

Kevin Kappelmann Jonas Rädle Lukas Stevens Department of Informatics Technical University of Munich, Germany kevin.kappelmann@tum.de raedle@in.tum.de stevensl@in.tum.de

Worldwide, computer science departments have experienced a dramatic increase in the number of student enrolments. Moreover, the ongoing COVID-19 pandemic requires institutions to radically replace the traditional way of on-site teaching, moving interaction from physical to virtual space. We report on our strategies and experience tackling these issues as part of a Haskell-based functional programming and verification course, accommodating over 2000 students in the course of two semesters. Among other things, we fostered engagement with weekly programming competitions and creative homework projects, workshops with industry partners, and collaborative pair-programming tutorials. To offer such an extensive programme to hundreds of students, we automated feedback for programming as well as inductive proof exercises. We explain and share our tools and exercises so that they can be reused by other educators.

## <span id="page-0-0"></span>1 Introduction

This paper reports on strategies and tools employed to run two iterations of a large-scale functional programming and verification course at the Technical University of Munich (TUM). While the first iteration (winter semester 2019, 1057 participants) took place on campus, the second iteration (winter semester 2020, 1031 participants) was affected by the COVID-19 pandemic and took place in virtual space. Previous iterations of the course were introduced in [\[4\]](#page-18-0); however, we were facing two novel challenges:

Soaring Enrolments The relatively young field of computer science has become one of the largest study programmes around the globe. The increase of student enrolments is dramatic [\[27,](#page-19-0) [25\]](#page-19-1) while employment of new teaching staff often lags behind. At TUM, the number of new enrolments in computer science more than doubled between 2013 and 2021 from 1110 to 2644 (an increase of 138%) while academic staff only increased from 439 to 573 (31%) [\[1\]](#page-18-1).

This drastic increase not only requires more physical resources – like larger lecture halls and more library spaces – but also academic staff for supervision. Given the discrepancy in growth between student enrolments and staff employment, automation of supervision and feedback mechanisms is inevitable. Automation, however, should not negatively affect the quality of the teaching.

**Online Teaching** The ongoing COVID-19 pandemic forced a radical transition from on-site teaching to online classes. Lecturers had to rethink the way they present material and interact with students, teaching assistants the way they assist students in tutorial sessions. Students, on the other hand, suffer from a lack of social interaction and communication, leading to higher levels of stress, anxiety, loneliness, symptoms of depression, and diminished affective engagement [\[12,](#page-18-2) [38\]](#page-20-1).

In our experience, the disconnect between students and lecturers as well as the lack of on campus interaction between students may also lead to *cramming*: the practice of showing little participation during the semester while studying extensively just before the exam. Cramming tends to result in poor long-term retention and shallow understanding of material. Indeed, the benefit of spacing learning events apart rather than cramming has been demonstrated in hundreds of experiments [\[11,](#page-18-3) [20\]](#page-19-2).

Besides these general challenges, there is a third – subject-specific – challenge we were keen to tackle:

Functional Programming is Practical Feedback by students and personal experience has shown us that many students at TUM question the applicability and usefulness of functional languages beyond academia. They are disappointed by a lack of industrial insight and real world – or at least interactive – applications. Indeed, some even perceive functional programming as an obstacle; after all, they already know how to program imperatively.

Good educators do not just teach but inspire: we have to bring the benefits of functional languages closer to our students' hearts by showing real-world applicability and making functional programming fun and engaging.

Contributions In this paper, we present our answers to these challenges and provide tools and exercises for other educators. Our contributions are 1) a description of technical tools that enable large-scale (functional) programming courses in physical and virtual space, 2) a toolbox of engagement mechanisms for programming courses and an evaluation thereof, and 3) reusable exercises and tools for other functional programming educators. Our resources can be found in the central repository of this paper.<sup>[1](#page-1-0)</sup>

Outline We begin by describing the underlying conditions of our course and its syllabus in Section [2.](#page-1-1) The tools and teaching methods employed during lectures are explained in Section [3.](#page-2-0) Section [4](#page-3-0) describes the mechanisms, tools, and technical setup we used to create an engaging experience that is scalable for the practical part of the course. It also includes a framework for I/O testing in Haskell that solves a transparency issue prevalent in traditional approaches. Section [5](#page-13-0) introduces "Check Your Proof" – a tool created by our lab to automatically check simple inductive proofs for Haskell programs. Section [6](#page-15-0) describes how we adapted our exams to the COVID-19 situation and large number of participants. Finally, Section [7](#page-16-0) outlines related work and Section [8](#page-17-0) concludes with a summary and aspects to improve.

### <span id="page-1-1"></span>2 Course Structure and Conditions

#### 2.1 Conditions

The 5  $ECTS<sup>2</sup>$  $ECTS<sup>2</sup>$  $ECTS<sup>2</sup>$  course was mandatory for computer science undergraduates in their third semester and an elective for other related degrees such as games engineering or information systems. All students studied Java in their first semester and had taken courses on algorithms and data structures, discrete mathematics, and linear algebra. The course ran for 14 weeks with one 90-minute lecture, one 90-minute tutorial, and one exercise sheet each week.

1057 students registered for the first iteration<sup>[3](#page-1-3)</sup> that took place on campus in winter semester 2019 (WS19) and 1031 for the second iteration<sup>[4](#page-1-4)</sup> in winter semester 2020 (WS20), taking place in virtual space due to the COVID-19 pandemic.

Both iterations were organised by the lecturer, Tobias Nipkow, and the authors of this paper. The former designed the lecture material, created the slides<sup>[5](#page-1-5)</sup>, and delivered the lectures. The others took care

<span id="page-1-0"></span><sup>1</sup><https://github.com/kappelmann/engaging-large-scale-functional-programming/>

<span id="page-1-2"></span><sup>2</sup>European Credit Transfer System; one ECTS credit equals 30 hours of work

<span id="page-1-4"></span><span id="page-1-3"></span><sup>3</sup><https://www21.in.tum.de/teaching/fpv/WS19/> (website – except "Wettbewerb" – German; course material English) <sup>4</sup><https://www21.in.tum.de/teaching/fpv/WS20/> (English)

<span id="page-1-5"></span><sup>5</sup><https://www21.in.tum.de/teaching/fpv/WS20/assets/slides.pdf>

of the practical and organisational part of the course. All gained valuable experience in running an online course on the theory of computation for 1071 students in summer semester 2020. Finally, Manuel Eberl had the honour of assisting us with the weekly programming competition (see Section [4.1\)](#page-4-0).

Needless to say, running tutorials for more than 1000 students each semester on our own is impossible. We were further assisted by 13 student assistants in WS19 and 22 student assistants in WS20. In WS19, their primary job was to run the tutorials and provide feedback for homework submissions (e.g. code quality). However, it became clear to us that this manual feedback is not effective and that their time is better spent creating engaging exercises (see Section [4.1\)](#page-4-0). On average, each assistant worked 10 hours per week, spending 4 hours on running tutorials and the remaining 6 hours preparing themselves for the tutorials, grading student submissions, and implementing new exercises for students.

#### 2.2 Syllabus

The course deals with the basics of functional programming and the verification of functional programs. Most parts of the course could be done using any functional language. We chose Haskell because of its simple syntax, large user community, and good testing facilities (in particular QuickCheck). The syllabus stayed close to the one presented in [\[4\]](#page-18-0). The changes are the omission of the parser case study, the rigorous introduction of computation induction and type inference, and the decision to split off I/O from monads and introduce it earlier. The last is done in an effort to convince students more quickly that pure functional languages can be practical and deal with side effects. For ease of reference, we list the syllabus below. New or modified topics are marked (∗):

- 1. Introduction to functional programming
- 2. Basic Haskell: Bool, QuickCheck, Integer and Int, guarded equations, recursion on numbers Char, String, tuples
- 3. List comprehension, polymorphism, a glimpse of the Prelude, basic typeclasses (Num, Eq, Ord), pattern matching, recursion on lists (including accumulating parameters), scoping by example
- 4. Proof by structural induction and computation induction on lists (∗)
- 5. Type inference algorithm (∗)
- 6. Higher-order functions: map, filter, foldr, λ-abstractions, extensionality, currying
- 7. Typeclasses
- 8. Algebraic datatypes and structural induction
- 9. Concrete I/O without introducing monads (∗)
- 10. Modules: module syntax, data abstraction, correctness proofs
- 11. Case studies: Huffman codings, skew heaps
- 12. Lazy evaluation and infinite lists
- 13. Complexity and optimisation
- 14. Monads (∗)

<span id="page-2-0"></span>Concepts are introduced in small, self-contained steps. Characteristic features of functional programming languages such as higher-order functions and algebraic data types are only introduced midway through the course. This makes the design of interesting practical tasks harder but ensures that students are not overwhelmed by the diversity of new principles that are not part of introductory imperative programming courses. In general, the course progresses from ideas close to what is known from imperative languages (e.g. boolean conditions, recursion on numbers, auxiliary functions, etc.) to simple applications of new concepts (e.g. recursion and induction on lists) to generalised new concepts (e.g. algebraic data types and structural induction).

### 3 Lectures

We used a mix of slides, live coding, and whiteboard proofs for the lectures. Each topic came with small case studies and examples. The latter were accompanied by suitable QuickCheck tests and inductive correctness proofs when appropriate. The proofs stayed close to the format accepted by the proof checker that was used in the practical part of the course (see Section [5\)](#page-13-0). The students particularly enjoyed the live coding sections, which received 16 positive and no negative comments in the course evaluation form. This is in line with prior studies, which moreover confirm the effectiveness of live coding [\[33,](#page-19-3) [31\]](#page-19-4).

In both iterations, students were allowed to interact and ask questions at any time. However, synchronous interaction with hundreds of students is challenging: While the lecturer cannot answer all questions due to time constraints, many students are also too reserved to ask questions given the large audience. As the semester progresses, interaction tends to degrade to questions posed by a small community of motivated students; questions shared by a majority, on the other hand, often go unheard.

In WS19, we partly addressed this problem by offering an asynchronous  $Q\&A$  forum<sup>[6](#page-3-1)</sup> where students could post anonymously or using their real name. The forum contained separate sections for the theoretical part (including the lectures) and the practical part of the course. Questions posted in the former were answered by the lecturer to increase interaction between students and the lecturer – the lack of which was often criticised by students in our department. Questions in the latter were also answered by teaching assistants and other students. Answers by students were explicitly encouraged by us and outstanding contributions awarded a special prize at the end of the semester.

However, while the forum was a great success with more than 3800 posts per semester, engagement in the theoretical section stayed far behind its practical counterpart ( $\leq 2\%$ ). Moreover, it does not fully address the live interaction problem since questions are answered asynchronously. As such, students stuck with conceptional problems may not be able to keep up with the rest of the lecture, leading to frustration.

For the second iteration of the course – the online semester – we thus added a new interaction method. The lectures were livestreamed and interaction was made possible by means of a live  $Q&A$  board<sup>[7](#page-3-2)</sup>. The board was moderated by a PhD student sitting in the same room as the lecturer. Questions could be answered and voted on by students as well as the moderator. The moderator approved and answered very specific and simple questions directly while forwarding questions of general interest to the lecturer in order to increase engagement between the students and the lecturer.

We can report that this format increased engagement when compared to the first iteration: students were less reluctant to submit questions because 1) they had the chance to ask questions anonymously, 2) they were not afraid to "interrupt" the lecture, and 3) they were able to ask new kinds of questions. Examples of the third include discussion of alternative solutions by students, organisational questions, and slightly off-topic discussions that nevertheless increase engagement and curiosity. On average, 20–30 students submitted at least one message per lecture – a significant improvement when compared to the number of interactions during typical offline lectures. The effectiveness of synchronous interactions during lectures has been indicated in prior studies [\[10,](#page-18-4) [38\]](#page-20-1). We hence recommend to offer a moderated live Q&A board even for lectures taking place on campus or running in a hybrid format.

<span id="page-3-0"></span>Following the livestream, the recordings were uploaded for asynchronous consumption. Students watching the lectures asynchronously still had the chance to submit questions to the forum.

<span id="page-3-1"></span><sup>6</sup>We used a Zulip instance hosted by our department: <https://zulip.com/case-studies/tum/>

<span id="page-3-2"></span><sup>7</sup>We used tweedback <https://tweedback.de/>

### 4 Practical Part

#### <span id="page-4-0"></span>4.1 Engagement Mechanisms

Students spend the majority of their time on the practical part of the course. This is where they apply the theory explained in the lecture to tutorial and homework exercises in the form of programming tasks, proof exercises, and miscellaneous other assignments (type inference, transformation of programs into tail-recursive form, etc.). As each student has unique interests, strengths and weaknesses, and different levels of commitment, we employed a diverse set of mechanisms to engage them.

As outlined in the introduction, keeping up engagement is particularly challenging in courses that are taught remotely. We experienced this first hand when teaching a course in theoretical computer science during the first semester affected by the COVID-19 pandemic. We saw a significantly larger decrease in homework and tutorial participation over the course of that semester than in previous years. We thus put a particular emphasis on engaging teaching methods for the functional programming course in WS20.

We want to emphasise that engagement does not simply increase by offering more things – this may even increase stress – but by offering things that serve neglected needs. Effective engagement mechanisms do not simply keep students busy but genuinely make the course more interesting and fun: they engage students with the content, the instructors, and with each other [\[10,](#page-18-4) [23,](#page-19-5) [40\]](#page-20-2). We now describe the mechanisms that proved particularly valuable to us:

Grade Bonus For both course iterations, students were able to obtain a bonus of one grade step on their final exam provided that they achieved certain goals during the semester. This incentive was already used in a previous iteration but subsequently dropped due to negative experiences with plagiarism. However, as a result, participation in homework exercises severely decreased [\[4\]](#page-18-0). Moreover, the student council reported to us that one of the most asked for wishes by students is that of a grade bonus.

We hence re-introduced the bonus with some changes. First, instead of asking for 40% of all achievable points, we changed to a pass-or-fail per exercise sheet system. Students passed a sheet if they passed  $\approx$  70% of all tests and obtained the bonus if they passed  $\approx$  70% of all sheets. We changed to this system so that students could not obtain the grade bonus early on in the semester and then stop participating, leading to cramming. Secondly, in WS20, we introduced additional ways to obtain bonus points, for example by participating in programming contests or workshops by industry partners. This diversified the system and particularly increased engagement of students who were struggling with programming tasks but were nevertheless interested in the course.

As a result, out of 802 students that interacted with the homework system, 298 obtained the grade bonus in WS20 (37%). More than 96% of all students that obtained the bonus passed the final exam, whereas more than half of all students that did not obtain the bonus failed. Similar numbers can be reported for WS19. Finally, in contrast to previous years, we have not seen any severe cases of plagiarism despite running all submissions through a plagiarism checking tool<sup>[8](#page-4-1)</sup>.

Instant Feedback An observation we made in Section [3](#page-2-0) extends to the practical part of the course: feedback must come fast. The benefit of prompt feedback is well supported in the literature [\[23,](#page-19-5) [26\]](#page-19-6). Again, an asynchronous Q&A forum helps in this regard, at least when dealing with questions of a general nature. Problems specific to a student's submission (e.g. a bug or error in a proof), however, must be fixed by the student herself as 1) it is a critical skill of computer scientists to discover bugs and 2) code/proofs may not be shared before the submission deadline due to the grade bonus.

<span id="page-4-1"></span><sup>8</sup>We used Moss <https://theory.stanford.edu/~aiken/moss/>

Automated tests can fill this gap: they provide prompt feedback without giving away too much information (e.g. by only showing a failing input and expected output pair). Needless to say, they are also crucial to scale the homework system to a large number of students. We describe our testing infrastructure in more detail in Section [4.2.](#page-6-0)

However, we also let student assistants manually review all final submissions in the first iteration of the course to provide feedback not covered by automation, in particular regarding code quality. To our dismay, this feedback did very little and most of it was probably ignored. In part, this is because it took 1–2 weeks after each submission deadline to provide feedback to all students. At that point, students had already moved on to a fresh set of exercises and were probably not motivated to revisit their old submissions. Some may also only care about passing the tests and are not particularly interested in feedback about code quality.

In our second iteration, we hence reallocated resources: instead of grading submissions, student assistants now supported us by creating engaging exercises and offering new content (e.g. supervising workshops of industry partners) while we focused on writing exhaustive tests with good feedback and extended our automated proof checking facilities (see Section [5\)](#page-13-0). To provide at least some feedback on code quality, we instructed students to use a linter (see Section [4.2\)](#page-6-0).

We can report very positively on this decision: we were able to offer a more diverse set of exercises and had the resources to offer new content while quality of code did not seem to suffer. Indeed, the linter even seemed to increase students' awareness to not only write correct code but also use good coding patterns. This seems to be due to the fact that 1) the linter provides instant feedback and 2) it visually highlights affected code fragments and provides quick fixes.

Competition and Awards Due to positive feedback, we continued the tradition of running an opt-in weekly programming competition as introduced in [\[4\]](#page-18-0). Each week, one homework assignment was selected as a competition problem and a criterion for ranking the submissions was fixed. Participation was optional: students could pass the exercise without optimising their code and submitting it to the competition. The set of competition problems was diverse, including code golf challenges, optimisation problems, game strategy competitions, an ACM-ICPC-like programming contest, and creative tasks like music composition and computer art (see Section [4.3\)](#page-8-0). The top 30 entries received points and were presented to the public on a blog<sup>[9](#page-5-0)</sup>, written using the ironic self-important third-person style established in previous semesters.

The overall top 30 students received awards at a humorously organised award ceremony at the end of the semester. We cooperated with industry partners to offer prizes such as tickets to functional programming conferences, Haskell workshops and programming books, as well as cash and material prizes. This initial contact with industry partners also sparked the idea to offer Haskell workshops run by software engineers from industry in WS20 (explained further below).

The competition in WS20 greatly benefitted from incorporating the work of our student assistants: At the beginning of the semester, we brainstormed for competition ideas. We then formed teams, each one being responsible for the implementation of one idea to be published as a competition exercise during the semester. This allowed us to create more extensive, diverse, and practical exercises than in previous years, where all tasks were created by the course organisers.

As reported in [\[4\]](#page-18-0), we can confirm that the competition works extremely well to motivate talented students. They go well beyond what is taught as part of the course when devising their competitive solutions. Many of them became major drivers in the team of student assistants in follow-up iterations.

<span id="page-5-0"></span><sup>9</sup><https://www21.in.tum.de/teaching/fpv/WS20/wettbewerb.html> (WS20) and

<https://www21.in.tum.de/teaching/fpv/WS19/wettbewerb.html> (WS19)

Indeed, after offering the competition in WS19, the number of applications for student assistant positions in WS20 more than doubled. In each iteration of the course, 144 different students ranked among the top 30 of the week at least once. We also received testimonies from students that even though they did not perform well (or participated at all) in the competition, they nevertheless enjoyed the blog posts and advanced material discussed on it.

The competition combines multiple effective engagement mechanisms [\[30,](#page-19-7) [40\]](#page-20-2): it is challenging, often practical, humorous, and integrates gamification aspects. Despite the help of our student assistants, running the competition remained enormously labour-intensive, in particular the evaluation of submissions and the writing of blog posts. We envisage further help by student assistants in those regards, cutting down the competition to a bi-weekly format, or replacing it by more efficient mechanisms that motivate talented students.

Workshops with Industry Partners Many students at TUM have questioned the applicability and value of functional programming for real-world applications. Obviously, there is not much use in us academics promising them otherwise. Instead, we had the idea to invite people from industry to offer functional programming workshops about practical topics not covered in our course.

In WS20, we hosted three workshops on 1) design patterns for functional programs, 2) networking and advanced I/O, and 3) user interfaces and functional reactive programming. We limited participation to 35 students for each workshop, and to our delight, demand exceeded supply (more than 120 students applied). Industry partners and workshop participants alike reported very positively to us. In some cases, workshops were even extended for multiple hours due to the great curiosity by students. Moreover, organisational overhead was small: we merely had to communicate the syllabus to our partners and coordinate time and place. We envisage offering more workshops in future iterations and highly recommend this mechanism to other instructors.

Social Interactions Studies confirmed that the COVID-19 pandemic worsened students' social life, leading to higher levels of stress, anxiety, loneliness, and symptoms of depression [\[12\]](#page-18-2). In WS20, we hence investigated mechanisms to foster social interaction and exchange between students – which also play an important pedagogical role in general [\[18\]](#page-18-5). Crucially, there is no one-size-fits-all solution, but multiple forms of social interaction are needed to increase engagement [\[10,](#page-18-4) [23\]](#page-19-5).

Firstly, we decided to employ pair-programming (groups of 3–4 students) in our online tutorials. The technical setup for this is described in Section [4.2.](#page-6-0) This not only made social interactions an integral part of the tutorial, but also had positive effects on knowledge sharing. We can report very positively on this policy: it received 13 positive and 2 negative comments in the course evaluation form.

Secondly, we hosted two informal get-together sessions, one at the beginning and one at the end of the semester. Each session was joined by  $\approx$  50 students. We started with icebreaker sessions in breakout rooms, randomly allocating students and at least one student assistant in each group. We then opened thematic breakout rooms where students could freely talk about a given topic. Some preferred to talk about the course, others had light-hearted conversations about university life, yet others started to play online games. All in all, we received very positive feedback for these sessions.

Thirdly, we organised an ACM-ICPC-like programming contest where students participated in teams, followed again by a light-hearted get-together session for participants.

#### <span id="page-6-0"></span>4.2 Technical Setup and Automated Assessment

Automated Assessment In WS19, we used an improved version of the testing infrastructure introduced in [\[4\]](#page-18-0). However, this system could neither manage online exams nor mark non-programming tasks. We thus switched to a newly written open-source tool developed at TUM called ArTEMiS [\[22\]](#page-19-8). ArTEMis is a highly scalable, automated assessment management system and is programming language independent – it only expects test runners to produce tests results adhering to the Apache Ant JUnit XML schema. It already offered support for a few imperative programming languages, and we added support for Haskell.<sup>[10](#page-7-0)</sup>

As ArTEMis takes care of most things, including automated test execution and score management, and offers an exam mode and good support for grading non-programming tasks, the only thing that was left to do was writing the testing code. For the most part, we verified the results computed by a student's submission by comparing them to those computed by a sample solution written by us. In some cases, we also tested for efficiency using timeouts. Our tests were powered by the following libraries:

- 1. QuickCheck [\[7\]](#page-18-6): Although QuickCheck can automatically generate test data (using the typeclass Arbitrary), most tests and benchmarks used custom input generators. This was necessary to increase coverage and eliminate non-applicable inputs for tests with preconditions. We also used custom shrinkers to provide better feedback to students in case of a failure. In both cases, the flexible combinators provided by QuickCheck made this a straightforward task.
- 2. SmallCheck [\[34\]](#page-19-9): The exhaustive testing facilities provided by SmallCheck mainly served as a complementary tool that provided small counterexamples for, in many cases, obvious deficiencies.
- 3. Tastv<sup>[11](#page-7-1)</sup>: We used Tasty to put QuickCheck, SmallCheck, unit tests, and the checking of "Check" Your Proof" proofs (see Section [5\)](#page-13-0) into one common framework that is capable of generating results interpretable by ArTEMiS. We used the unit testing facilities of Tasty to complement our tests with corner cases. Integration of proof checking was pleasantly straightforward: one only has to provide a suitable instance for Tasty's IsTest typeclass.<sup>[12](#page-7-2)</sup> Moreover, Tasty supports timeouts for individual test cases. solving the issue of truncated test reports mentioned in [\[4\]](#page-18-0).

Development Environment and Online Tutorials In previous iterations, there were no recommendations for students regarding the development environment they should use for the practical part of the course. However, due to the COVID-19 pandemic, this was no longer an option: we needed a way for students to share their code in read and write mode to other peers (pair-programming) and teaching assistants (for feedback purposes) during online tutorials. Moreover, as explained in Section [4.1,](#page-4-0) we wanted students to use a linter. Finally, we had negative experiences with students installing no compiler at all and instead (mis)using our submission server as a compiler backend. We thus introduced a strict policy for the technical setup to be used during the tutorials. Detailed installation instructions can be found online<sup>[13](#page-7-3)</sup>. Here we briefly list the key components and our experiences:

- 1. IDE: We used VSCodium<sup>[14](#page-7-4)</sup> due to its cross-platform support, rich library of extensions, widespread adoption, and free open-source software philosophy. We did not receive any negative feedback by students and, besides few exceptions, no major installation problems were reported.
- 2. Build and dependency manager: We used  $Stack^{15}$  $Stack^{15}$  $Stack^{15}$  for these purposes. Since Stack provides curated sets of packages and compiler versions that are checked for compatibility, deterministic builds are guaranteed. Students hence showed little struggle to compile and execute their programs.

<span id="page-7-0"></span><sup>10</sup>It now also supports OCaml.

<span id="page-7-1"></span><sup>11</sup><https://hackage.haskell.org/package/tasty>

<span id="page-7-2"></span> $12$ The code can be found in the repository in resources/cyp\_[integration/test/hs/Test.hs](https://github.com/kappelmann/engaging-large-scale-functional-programming/tree/main/resources/io_mocking/typeclass)

<span id="page-7-3"></span><sup>13</sup><https://www21.in.tum.de/teaching/fpv/WS20/installation.html>

<span id="page-7-4"></span><sup>14</sup>VSCodium provides free open-source software binaries of VSCode <https://vscodium.com/>

<span id="page-7-5"></span><sup>15</sup><https://www.haskellstack.org/>

#### John Doe vs. Jane Roe

<span id="page-8-4"></span>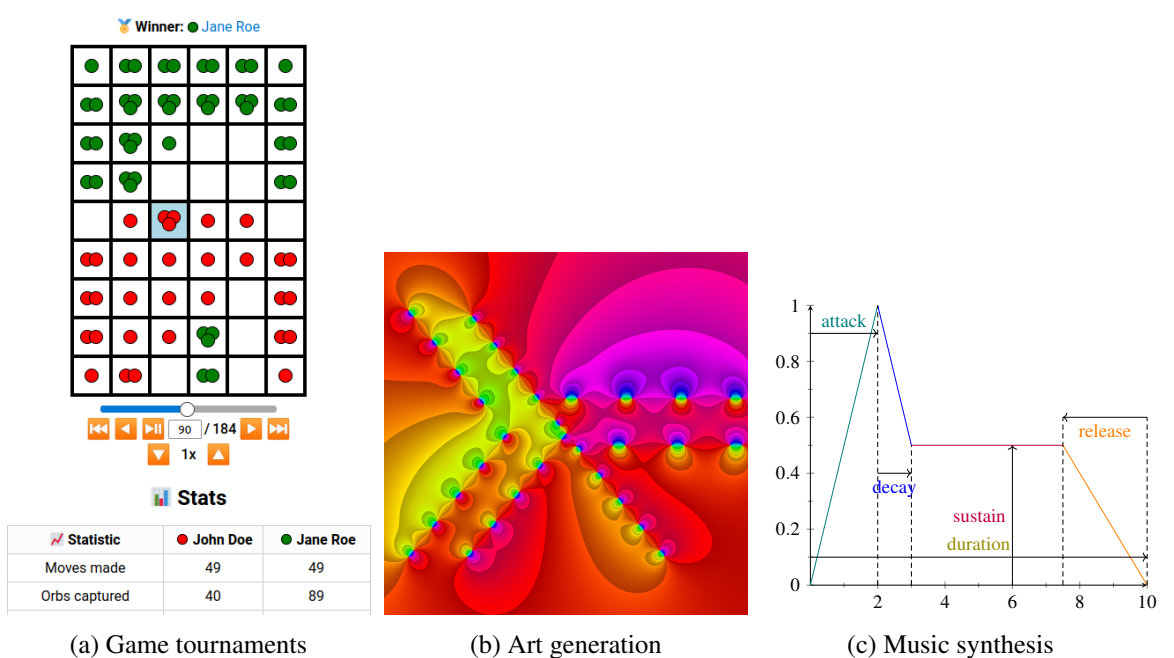

Figure 1: Examples of exercises created as part of the course

- 3. Linter: We used  $HLint^{16}$  $HLint^{16}$  $HLint^{16}$ , which, among other things, provides suggestions for alternative functions and simplified code and spots redundancies. Students reacted curiously and positively to these suggestions and discussed them vividly during pair-programming sessions.
- 4. API search engine: Due to Haskell's strong type system, searching its API by type signature often returns better results than searching for function names. For this purpose, we introduced Hoogle<sup>[17](#page-8-2)</sup> to our students and let them install an extension that integrates Hoogle searches into their IDE. Unfortunately, we have no data to report on whether this enriched students' programming experiences.
- 5. Real-time collaboration: We used VSLiveShare<sup>[18](#page-8-3)</sup> to run our pair-programming sessions (groups of 3–4 students). We can report positively on its connection stability and usability. Unfortunately, the plugin requires a Microsoft or GitHub account, but since almost all students already signed up to the latter before, this requirement passed uncontroversially. Nevertheless, for future iterations, we plan to investigate open-source alternatives.

All in all, we can report positively on the setup. Students were more knowledgeable about their programming environment (compilation, dependency management, etc.) than in previous iterations. Misappropriation of the submission server as a compiler backend also stopped.

#### <span id="page-8-0"></span>4.3 Selected Exercises and Tools

Many students at TUM have questioned the applicability and usefulness of functional languages after completing the mandatory functional programming course. We believe this is mainly due to two reasons:

<span id="page-8-1"></span><sup>16</sup><https://github.com/ndmitchell/hlint>

<span id="page-8-2"></span><sup>17</sup><https://hoogle.haskell.org/>

<span id="page-8-3"></span><sup>18</sup><https://visualstudio.microsoft.com/services/live-share/>

1) introductory courses often stick to simple algorithmic or mathematically inspired challenges and 2) side-effects (in particular I/O) are often introduced rather late in functional programming courses.

While we were able to introduce I/O midway through the course, introducing it even earlier appeared difficult to us: we think that students would be confused if a "special" IO type and do notation were to be introduced before they are comfortable with the basic features of functional languages. We thus focused on the other issue and created exercises that go beyond simple terminal applications. Designing and implementing such exercises, however, is labour-intensive. As mentioned in Section [4.1,](#page-4-0) we thus decided to reallocate resources and let our student assistants help us with this work rather than providing feedback for homework submissions.

This turned out to be a very fruitful idea: the quality of our student assistants' work was often way above what we expected. The one difficulty we faced was the mediocre quality of tests written by most assistants since they only had the rudimentary knowledge of QuickCheck taught as part of the course. We thus hosted a workshop for them that explained our testing infrastructure and best-practice patterns when writing tests. The quality of tests significantly increased following this workshop, though we still had to polish them before publication.

We next introduce a few exercises and tools that were created as part of the course. They are available in this article's repository<sup>[19](#page-9-0)</sup>, next to our other exercises, including a music synthesiser framework, a turtle graphics framework, an UNO framework, and guided exercises for DPLL and resolution provers.

Game Tournament Framework It has become a course tradition to run a game tournament over the Christmas break. In this tournament, students are tasked with writing an AI for a board game that competes against the AIs of their fellow students. To pass the homework sheet, it suffices to implement a basic strategy, but to score well in the competition, students came up with quite sophisticated strategies in past years. The framework allows students to use statefulness and randomisation, so that there are few limits to the students' creativity.

The tournament runs continuously for 2–3 weeks and the results are displayed on a website (see Figure [1a](#page-8-4) for an example from WS20). Students thus get reasonably quick feedback on how their strategy performs, which keeps them engaged and allows them to improve their strategy iteratively. The tournament became a popular feature of the course with 182 participating students in WS19 and 220 in WS20.

In our repository, we provide the framework along with code specific to the game from WS20, which is based on Chain Reaction<sup>[20](#page-9-1)</sup>. It runs a round-robin tournament, collecting statistics for each game and player. Instructions for adapting the framework to a different game can also be found in the repository.

Programming Contest Framework To foster social interaction and diversify the bonus system, we hosted an ACM-ICPC-like programming contest. In such contests, students participate in teams of 2–3, solving as many programming challenges as possible in a given time frame, and can check their ranking on a live scoreboard.

We found existing solutions to run such contests too complex for our purpose and hence created a lightweight alternative. Our framework continuously receives test results, computes each team's score, and displays the live scoreboard and task instructions on a website. It is agnostic to the programming language and test runner used. It expects tests results adhering to the Apache Ant JUnit XML schema, but modifying it to support other formats is straightforward. Deployment instructions can be found in this article's repository.

<span id="page-9-0"></span><sup>19</sup><https://github.com/kappelmann/engaging-large-scale-functional-programming>

<span id="page-9-1"></span><sup>20</sup>[https://brilliant.org/wiki/chain-reaction-game/]( https://brilliant.org/wiki/chain-reaction-game/)

We ran an online iteration of the contest in WS20, again using ArTEMiS as a test runner. Teams were cooperating on their platform of choice and were able to ask for clarifications on a dedicated online channel. Our experiences are positive: 27 teams participated in the contest and most stayed for the social hangout following it. Using our framework, the technical setup of the contest requires little time. Some significant time, however, must be spent on setting up the challenges, tests, and solutions, though plenty of them may be found online by searching for other contests, which one then may modify and reuse. We recommend offering such contests to programming course instructors in general.

I/O-Mocking Library As discussed in Section [4.2,](#page-6-0) we primarily use QuickCheck to automatically assess homework submissions. This raises the question how monadic I/O in Haskell can be tested. Since we do not want to actually execute the side effects that the submitted code produces, the obvious solution is to use a mocked version of Haskell's IO type.

A standard approach to mock  $\overline{10}$ , which is put forward by packages such as monad-mock<sup>[21](#page-10-0)</sup> and  $HMock<sup>22</sup>$  $HMock<sup>22</sup>$  $HMock<sup>22</sup>$ , is to first extract the side effects that are required for a certain computation into a new typeclass. Since a typeclass allows multiple instantiations, we can then provide one instantiation that actually executes the side effects on the machine and another one that just modifies a mocked version of the environment. For example, to implement a function that copies a file, we need two operations: one for reading a file and one for writing a file.

```
import qualified Prelude
import Prelude hiding (readFile, writeFile)
```

```
class Monad m => MonadFileSystem m where
  readFile :: FilePath -> m String
  writeFile :: FilePath \rightarrow String \rightarrow m ()
```
The implementation is straightforward.

```
copyFile :: MonadFileSystem m => FilePath -> FilePath -> m ()
copyFile source target = do
  content <- readFile source
  writeFile target content
```
Due to the definition of MonadFileSystem, the instance for  $I0$  is trivial. The mocked version can be implemented as a map from file names to file contents wrapped by the State monad transformer to make it mutable. We omit this instantiation of MonadFileSystem for brevity. Testing copyFile is now as simple as checking whether the state of the file system is as expected after executing the function. An example that includes the instance MonadFileSystem (State MockFileSystem) and a test can be found in the repository in resources/io [mocking/typeclass.](https://github.com/kappelmann/engaging-large-scale-functional-programming/tree/main/resources/io_mocking/typeclass)

```
instance MonadFileSystem IO where
  readFile = Prelude.readFile
  writeFile = Prelude.writeFile
data MockFileSystem = MockFileSystem (Map FilePath String)
instance MonadFileSystem (State MockFileSystem) where
 readFile = \dotswriteFile = \dots
```
<span id="page-10-0"></span><sup>21</sup><https://hackage.haskell.org/package/monad-mock>

<span id="page-10-1"></span><sup>22</sup><https://hackage.haskell.org/package/HMock>

While this approach is sufficient for many use cases, it lacks one important property: transparency. More specifically, the code submitted by students must contain or import MonadFileSystem and the signatures of terms that use IO must be adapted. This is especially problematic because the lecture introduces IO without mentioning monads. Other approaches to test I/O face similar issues [\[36,](#page-20-3) [39\]](#page-20-4).

Instead of modifying existing code, we delay the mocking to the compilation stage. We achieve this with a mixin that replaces the IO module of a submission with a mocked version. The mocked IO type can be realised similarly to above mock file system. However, to achieve full transparency, we not only need a file system but also handles, such as standard input and output, as well as a working directory.

All these aspects of the machine state are summarised in the type RealWorld as seen below. Crucially, the type also contains a mock user, represented by a computation of type IO (), which interacts with a student's submission; that is, the user generates the input for and reads the output of the student's submission. For brevity, we do not show the full type here.

```
data RealWorld = RealWorld {
  workDir :: FilePath,
  files :: Map File Text,
  handles :: Map Handle HandleData,
  user :: IO (),
  ...
}
```
Again, this type is wrapped by the State monad transformer as well as two additional transformers PauseT and ExceptT in order to form the mocked IO type.

```
newtype IO a =IO { unwrapIO :: ExceptT IOException (PauseT (State RealWorld)) a }
```
While the transformer Except T simply adds I/O exceptions, such as errors for insufficient permissions, the purpose of PauseT is not obvious. To understand its role, consider the following simple program that reads the user's name and greets them.

```
module Hello where
main = doname <- getLine
 putStrLn $ "Hello " ++ name
```
In a normal (non-mocked) execution of the program, the program blocks and waits for input when getLine is called. If our mocked IO type would only consist of a state monad, all the input to the program would have to be passed in one monolithic unit. However, programs may consume input multiple times. We thus need a way to suspend the program every time a blocking operation is called and transfer control over to our mock user. The mock user then reacts to the output of the program and generates the input that the program is waiting for. When the user is done, it yields and the program of the student is resumed.

These considerations lead us to the monad below, consisting of two operations: The first one pauses execution and the second one runs a computation of the monad until either pause is called or the computation finishes. In the former case, stepPauseT returns a Left c where c represents the rest of the computation, i.e. the part of the computation that is executed when resuming. Otherwise, the final result  $r$ of the computation is returned as  $Right$  r. It should be noted that the pause monad is an instance of the

<span id="page-12-1"></span>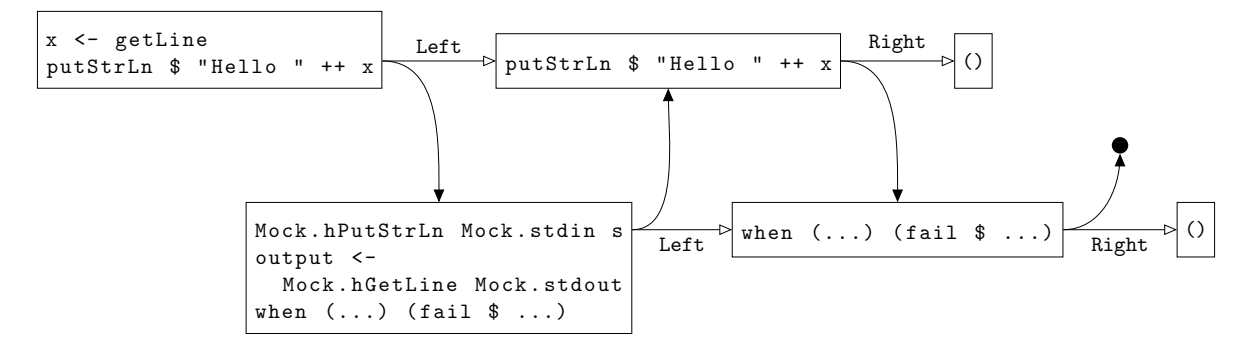

Figure 2: Interaction between the mock user and the student's submission. White arrows indicate the return value of stepPauseT and black arrows indicate transfer of control. The black dot signifies the end of the interaction.

more general coroutine monad as provided by the monad-coroutine<sup>[23](#page-12-0)</sup> package. For the implementation details of the corresponding monad transformer PauseT, we refer to the repository.

```
class Monad m => MonadPause m where
  pause :: m ()
  stepPauseT :: m a \rightarrow m (Either (m a) a)
```
We exemplify the mechanics of the mocking framework with a simple test of above main function. To this end, we first implement a mock user that takes a name and supplies it to the standard input of main. The user then reads the output of the program and checks whether it printed the expected greeting. In the QuickCheck property prop\_hello, we evaluate the interaction between the mock user and the program with Mock.evalIO on Mock.emptyWorld, a minimal RealWorld that contains no files and only the absolutely necessary handles: standard input, standard output, and standard error. The interaction itself sets the user to user s, then executes the main function, and finally runs the user to completion.

```
import qualified Mock.System.IO.Internal as Mock
import qualified Hello as Sub
user :: String -> Mock.IO ()
user s = do
  Mock.hPutStrLn Mock.stdin s
  output <- Mock.hGetLine Mock.stdout
  when (output /=(\n\text{"Hello " ++ s}))
    (fail \mathcal{F} "\nExpected:\n" ++ "Hello " ++ s
      ++ "\nActual:\n" ++ output ++ "\n")
prop_hello = forAll (elements ["Karl", "Friedrich", "Rosa"]) $ \s ->
  Mock.evalIO (Mock.setUser (user s) >> Sub.main >> Mock.runUser)
              Mock.emptyWorld
```
Figure [2](#page-12-1) illustrates the evaluation steps of Mock.evalIO. Note that there are two blocking operations (i.e. operations that call pause internally), namely getLine and Mock.hGetLine Mock.stdout. When

<span id="page-12-0"></span><sup>23</sup><https://hackage.haskell.org/package/monad-coroutine>

Mock. evalIO encounters any such operation, it transfers control between the user and the program as indicated by the black arrows. Control is also transferred if the computation runs until completion without meeting a pause. The horizontal axis with white arrows illustrates the return values of stepPauseT. Focusing on main, we see that stepPauseT returns the remaining computation putStrLn  $\frac{1}{2}$  "Hello " ++ x wrapped in a Left when encountering getLine. After the user provides the input for getLine and yields, the main function prints the greeting and finishes with the result Right (). Similarly, the user is blocked on Mock.hGetLine, which means that the remaining computation only consists of the when check, which is executed as soon as main is done. This explains why we need to run Mock.runUser after Sub.main since the crucial when check would never be executed otherwise.

<span id="page-13-0"></span>All in all, the mocking framework lets us uniformly test student submissions with common frameworks like QuickCheck and SmallCheck regardless of whether they contain I/O effects.

### 5 Check Your Proof by Example

Besides functional programming, the course also dealt with the verification of functional programs. Even though we only consider a strict and total subset of Haskell for our proofs, equational reasoning together with induction (and case analysis) is already sufficient to prove interesting properties. Since "fast and loose reasoning is morally correct" [\[9\]](#page-18-7), valid properties in this sub-language carry over to Haskell. Simple inductive proofs lend themselves well to be automatically checked and, as announced in [\[4\]](#page-18-0), a tool called "Check Your Proof" (CYP for short) was developed at our lab by Durner and Noschinski<sup>[24](#page-13-1)</sup>.

The first example of such a proof presented in the lecture is the proof of associativity of the appendoperator for lists. Proving this example in CYP first requires us to define the data type of lists.

data List  $a = [] | a : List a$ 

Now we can define the infix append-operator ++

 $[]$  ++ ys = ys  $(x : xs)$  +  $ys = x : (xs + ys)$ 

and state the goal

goal  $xs$  ++  $(ys$  ++  $zs)$  .=.  $(xs$  ++  $ys)$  ++  $zs$ 

where all variables are implicitly universally quantified. The listings above describe the background theory of the proof. The theory is fixed in a file and provided to the students. The students then supply the proof in a separate file. In our case, we proceed to prove the statement by structural induction on xs.

```
Lemma: xs ++ (ys ++ zs) .=. (xs ++ ys) ++ zsProof by induction on List xs
  Case []
    To show: [] ++ (ys ++ zs) .=. ([] ++ ys) ++ zs
    Proof
                      [] ++ (\gamma s ++ zs)
      (by def ++) =. ys ++ zs(by def ++) =. ([] ++ ys) ++ zsQED
```
<span id="page-13-1"></span><sup>24</sup><https://github.com/noschinl/cyp>

In above listing, the first Proof marks the beginning of an inductive proof whereas the second Proof, which has no further arguments, starts an equational proof. While CYP allows to arbitrarily nest proofs by case analysis or induction, the innermost goal must always be discharged by an equational proof. An equational proof is a chain of equations that rewrite the left-hand side of the current goal to the right-hand side. The user has to justify each step by a corresponding equation that yields the right-hand side when applied to the term or a subterm on the left-hand side. Note that in the example, (by def ++) refers to either one of the defining equations of ++ and CYP will check if any of them justifies the current step.

Now, consider the inductive case.

```
Case x : xs
   To show: (x : xs) ++ (ys ++ zs) .=. ((x : xs) ++ ys) ++ zs
   IH: xs ++ (ys ++ zs) .=. (xs ++ ys) ++ zsProof
                       (x : xs) + (ys + zs)(by def ++) .=. x : (xs ++ (ys ++ zs))( by IH ) . =. x : ((xs ++ ys) ++ zs)((x : xs) ++ ys) ++ zs(by def ++) .=. (x : (xs ++ ys)) ++ zs(by def ++) .=. x : ((xs ++ ys) ++ zs)QED
QED
```
Again, CYP requires the user to be explicit: the goal in each inductive case and the induction hypotheses have to be spelled out. Note that CYP also allows one to start rewriting from the left-hand side as well as the right-hand side of the goal.

The lecture goes beyond proofs by structural induction and introduces proofs by extensionality, case analysis, and computation induction, all of which CYP supports with some conditions applying as we will describe shortly. Computation induction was not supported in the original version by Durner and Noschinski but was only introduced in a fork by us in  $WS20^{25}$  $WS20^{25}$  $WS20^{25}$ . CYP also allows proving named auxiliary lemmas, which is useful to modularise proofs and often necessary to prove generalisations of a given goal.

The simplicity of CYP both in its usage and its implementation comes with some caveats:

- The version of CYP used by us is untyped and thus unsound if the background theory contains multiple types as demonstrated in  $[32]$ : given a singleton type data  $U = U$  in the background theory, one can prove  $x = \cdot y$  by case analysis. In an untyped environment, one can then use this lemma to prove equality between any two terms.
- Barring soundness issues due to a lack of types, one also needs to ensure that all function definitions are total and that their patterns do not overlap.
- Computation induction is unsound if there are recursive calls in branches of an if-then-else expression. This is because the induction hypotheses would have to be conditional rewrite rules in such cases, which CYP does not support.

Renz et al. [\[32\]](#page-19-10) discuss the inner workings of CYP in detail and develop an extension that introduces types, thus solving the first issue. They also made it possible to leave holes in proofs and in expressions, which then have to be filled in by students. Solving the other issues, however, would incur additional

<span id="page-14-0"></span><sup>25</sup><https://github.com/lukasstevens/cyp>

effort. We think that CYP should be put on a stronger foundation, such as higher-order logic (HOL), without compromising its simplicity from a user perspective. One possibility would be to rewrite CYP as a frontend to Isabelle/HOL [\[28\]](#page-19-11). Since HOL is a typed logic, it would solve the first issue. The latter issues could be resolved using Isabelle's function package [\[21\]](#page-19-12). A stronger foundation would also allow one to develop new extensions for CYP more confidently.

Our teaching experience with CYP has been very positive. CYP proof checking is quick and can easily be integrated in the testing framework (Tasty) that we used for our programming exercises. This allowed us to deal with programming and proof exercises in a uniform and scalable way. CYP was also generally liked by our students: In WS19, we received two positive comments and one negative comment without asking for feedback on CYP. When asked explicitly about their thoughts on CYP in WS20, the students answered with 18 positive comments and three negative comments. The students liked the instantaneous feedback that CYP provides, which helped them to deepen their understanding of inductive proofs at their own pace. The main criticism of CYP was the lack of documentation. A CYP-cheatsheet was later added to the repository of CYP to improve the situation.

In our exams, two exercises (out of  $\approx 8$ ) were concerned with inductive proofs. The first exercise was a straightforward proof by structural induction while the second one required more effort, e.g. a generalisation of the goal or a slightly less trivial computation induction. We did not require the students to stick to CYP's syntax in the exam, but we urged them to follow a similar structure, which worked very well overall and simplified the grading. However, we have no data on whether CYP also improves students' understanding of induction.

### <span id="page-15-0"></span>6 Exams

In previous iterations of the course, exams were paper-based by necessity as university regulations made digital exams unfeasible. Due to the COVID-19 pandemic, however, remote exams were allowed for the repeat exam in WS19 and both exams in WS20. In the following, we outline how we adapted our exam process to this new reality and the advantages of our approach for students and staff.

Workflow for Students We chose the ArTEMiS [\[22\]](#page-19-8) platform, previously described in Section [4.2,](#page-6-0) for the exams. In WS19, students were mostly unfamiliar with ArTEMiS, but in WS20, they had been submitting their homework using the same workflow as during the exam. Students were able to check out individual exam questions from a git repository and then work on them using their preferred programming environment. In addition to programming exercises, the exams included theory questions and proofs, which were submitted as text using an online editor.

The exams were open-book, including online resources, but posting questions to chats, forums, etc. was prohibited. Usage of third-party code had to be cited using comments. We think that the combination of a programming environment customised to the individual student's taste and access to online resources comes close to how programming is done in practice. In contrast, previous exams were purely paper-based. This limited the scope of exercises we were able to pose since both writing and grading programs on paper is highly labour-intensive. Moreover, we were able to expect a higher standard of correctness since minor errors, in particular in syntax, are excusable when programming on paper but less so when students can test, or at least run, their programs before submission.

Grading Grading hundreds of exams on paper is a huge undertaking. In previous iterations, it took 10–20 people about 4–5 days to grade an exam. Additionally, grading programming exercises on paper is error-prone, and it is unfeasible to digitise every paper submission and run it through a compiler.

Using ArTEMiS, we were able to use automated testing for programming exercises. In most cases, we marked submissions passing all tests as fully correct. Manual grading was only needed for submissions that failed some tests or did not compile. In our view, manual grading is still necessary in those cases because it is generally not possible to write tests that are fine-grained to such a degree that every potential source of error is recognised and scored proportionally. But also manual grading was simplified since test results provide valuable guidance when checking for errors in code. Moreover, one could re-run tests after fixing compilation and semantic errors and deduct points accordingly. As a result, we were able to grade an exam in 3 days.

**Online Review** Once graded, students have the right to review their exams to check for errors in the grading process. For paper-based exams at TUM, students usually had to make an appointment for a time-slot to review their exam under the supervision of teaching staff. In large courses, this imposed a significant organisational overhead for both staff and students.

Using ArTEMiS, every student could simply review their exam and submit complaints through an online interface. Following the review period, the complaints were approved or rejected by the instructors. This resulted in a vastly increased proportion of students reviewing their exam, thus ensuring a higher degree of fairness in the grading process. In addition, the quality of feedback for students improved since they now also got to see the test results of their submission next to the in-line grading comments made by teaching staff.

Cheating Regulations at TUM allowed both supervised or unsupervised remote exams. We considered supervision but ultimately decided against it. Were we to supervise the exam ourselves, each staff member would have to keep track of 20–30 students via their webcam in a video conferencing software. We feel that this would hardly ensure against cheating since, for example, students would still be able to take advice from someone out of view of the camera or communicate with others online (it does not seem feasible to simultaneously supervise the camera and screen-share of 20–30 students). There are also commercial options for exam supervision, but it is unclear how effective they are at preventing cheating, and the options we reviewed raised significant privacy concerns.

We thus decided to rely on an honour system for our exams. Beyond the honour pledge, we also checked for plagiarism with Moss. This turned up only three cases of conclusive plagiarism. We suspect and accept that there were likely more cases of cheating that we could not catch, so we aim to improve our anti-cheating measures in future iterations. We also created 3–4 slight variations of each exam question in order to make plagiarism slightly more onerous. ArTEMiS supports the creation of these variants and assigns them randomly during the exam.

### <span id="page-16-0"></span>7 Related Work

The literature on student engagement in higher-education is vast, and we are not in the position to give a thorough account of it. Some general accounts of and suggestions for student engagement can be found in [\[5,](#page-18-8) [40\]](#page-20-2) while work specifically focusing on online courses can be found in [\[10,](#page-18-4) [23,](#page-19-5) [26,](#page-19-6) [30,](#page-19-7) [38\]](#page-20-1). Many of the mechanisms described there were employed in our course. As such, our work can be seen as a case study, testing the hypotheses framed in these works.

Much work has been spent on the automated assessment of programming exercises. A recent overview can be found in [\[29\]](#page-19-13). We do not to provide another such software package but describe how various existing solutions can be put together to address the challenges laid out in Section [1.](#page-0-0)

To the best of our knowledge, there are only few papers about converting physical computer science classes to virtual ones and none that deal with all the challenges outlined by us. Two experience reports using imperative languages can be found in [\[24,](#page-19-14) [35\]](#page-20-5). While they use a project-based learning approach, that is students work in teams on graded projects, our students had to submit their homework individually. We fostered social interaction and team-based learning in the context of the tutorials, workshops, and programming contests instead. We believe that this strikes a good balance between individual work and team work.

There are several studies and experience reports that corroborate some of our findings, for example

- increasing engagement using live programming [\[6,](#page-18-9) [33,](#page-19-3) [31\]](#page-19-4), pair-programming [\[8,](#page-18-10) [19\]](#page-19-15), and gamification [\[2,](#page-18-11) [3,](#page-18-12) [37\]](#page-20-6),
- letting students ask questions during the lecture via chat [\[13\]](#page-18-13),
- using automated grading for prompt feedback [\[3,](#page-18-12) [15,](#page-18-14) [37\]](#page-20-6), and
- introducing I/O early (without explaining monads) [\[6,](#page-18-9) [16,](#page-18-15) [17\]](#page-18-16) and establishing connections to industry by organising events [\[17\]](#page-18-16) to demonstrate "real-world" applicability.

Various articles have been published about specific tools to teach functional programming, such as I/O testing [\[39\]](#page-20-4) and visualisation of program evaluation [\[14\]](#page-18-17). While our work contributes to this realm, it also describes more general strategies to run engaging (functional) programming courses.

Finally, [\[4\]](#page-18-0) introduces a previous iteration of our course, focusing on the lecture material, specific exercises, and a custom-made testing infrastructure. Our objective, instead, is to provide strategies and resources to address the challenges laid out in Section [1,](#page-0-0) i.e. the drastic increase in student enrolments, the challenges of online teaching, and the difficulty of demonstrating the practicality of functional programming.

### <span id="page-17-0"></span>8 Conclusion

As computer science departments continue to grow, COVID-19 continues to spread, and imperative programming appears to be the industry norm, we functional programming educators have to find ways to make our courses more scalable and engaging, while demonstrating the elegance and usefulness of functional programming and having to adapt to a mix of teaching in physical and virtual space. We hope our efforts not only inspired our 2000 students but also other educators to take on these challenges. The insights and resources presented in this article proved valuable to us and will hopefully also do to others.

For future iterations, we plan to keep many things that we introduced during the pandemic and double down on some new engagement mechanisms such as the supplementary workshops. One thing we want to improve is the time we have to spend on the weekly competition, for example by handing some of the workload to student assistants and creating fewer but more engaging exercises. Another possibility we want to explore is to use more competition exercises that can be automatically graded and their results continuously be published on a website (like our Chain Reaction competition in Section [4.3\)](#page-8-0). This would also increase student engagement due to instant feedback. We also plan to stick to the digital open-book exam format, though as of yet, we have no good solution to prevent cheating.

Acknowledgements We want to thank all people involved in the course, in particular Tobias Nipkow, Manuel Eberl, our student assistants, the ArTEMiS development team, our industry partners Active Group, QAware, TNG Technology Consulting, and Well-Typed, and our 2000 Haskell students. Finally, we thank the participants of TFPIE 2022 and the anonymous reviewers for their valuable feedback.

### References

- <span id="page-18-1"></span>[1] *Facts and Figures – TUM Department of Informatics*. [https://www.in.tum.de/in/die-fakultaet/](https://www.in.tum.de/in/die-fakultaet/profil-der-fakultaet/die-fakultaet-in-zahlen/) [profil-der-fakultaet/die-fakultaet-in-zahlen/](https://www.in.tum.de/in/die-fakultaet/profil-der-fakultaet/die-fakultaet-in-zahlen/). Accessed: 2022-06-27.
- <span id="page-18-11"></span>[2] Peter Achten (2011): *The Soccer-Fun project*. J. Funct. Program. 21, pp. 1–19, doi[:10.1017/S0956796810000055.](https://doi.org/10.1017/S0956796810000055)
- <span id="page-18-12"></span>[3] José Bacelar Almeida, Alcino Cunha, Nuno Macedo, Hugo Pacheco & José Proença (2018): *Teaching How to Program using Automated Assessment and Functional Glossy Games (Experience Report)*. Proc. ACM Program. Lang. 2(ICFP), pp. 82:1–82:17, doi[:10.1145/3236777.](https://doi.org/10.1145/3236777)
- <span id="page-18-0"></span>[4] Jasmin Christian Blanchette, Lars Hupel, Tobias Nipkow, Lars Noschinski & Dmitriy Traytel (2014): *Experience Report: The next 1100 Haskell Programmers*. SIGPLAN Not. 49(12), p. 25–30, doi[:10.1145/2775050.2633359.](https://doi.org/10.1145/2775050.2633359)
- <span id="page-18-8"></span>[5] Robert M. Carini, George D. Kuh & Stephen P. Klein (2006): *Student Engagement and Student Learning: Testing the Linkages\**. Research in Higher Education 47, pp. 1–32, doi[:10.1007/s11162-005-8150-9.](https://doi.org/10.1007/s11162-005-8150-9)
- <span id="page-18-9"></span>[6] Manuel M. T. Chakravarty & Gabriele Keller (2004): *The risks and benefits of teaching purely functional programming in first year*. J. Funct. Program. 14(1), pp. 113–123, doi[:10.1017/S0956796803004805.](https://doi.org/10.1017/S0956796803004805)
- <span id="page-18-6"></span>[7] Koen Claessen & John Hughes (2011): *QuickCheck: A Lightweight Tool for Random Testing of Haskell Programs*. SIGPLAN Not. 46(4), p. 53–64, doi[:10.1145/1988042.1988046.](https://doi.org/10.1145/1988042.1988046)
- <span id="page-18-10"></span>[8] Malcolm Corney, Donna Teague & Richard N. Thomas (2010): *Engaging Students in Programming*. In: Proceedings of the Twelfth Australasian Conference on Computing Education - Volume 103, ACE '10, Australian Computer Society, Inc., AUS, p. 63–72.
- <span id="page-18-7"></span>[9] Nils Anders Danielsson, John Hughes, Patrik Jansson & Jeremy Gibbons (2006): *Fast and Loose Reasoning is Morally Correct*. SIGPLAN Not. 41(1), p. 206–217, doi[:10.1145/1111320.1111056.](https://doi.org/10.1145/1111320.1111056)
- <span id="page-18-4"></span>[10] Marcia D. Dixson (2012): *Creating effective student engagement in online courses: What do students find engaging?* Journal of the Scholarship of Teaching and Learning 10(2), p. 1–13. Available at [https:](https://scholarworks.iu.edu/journals/index.php/josotl/article/view/1744) [//scholarworks.iu.edu/journals/index.php/josotl/article/view/1744](https://scholarworks.iu.edu/journals/index.php/josotl/article/view/1744).
- <span id="page-18-3"></span>[11] John Dunlosky, Katherine A. Rawson, Elizabeth J. Marsh, Mitchell J. Nathan & Daniel T. Willingham (2013): *Improving Students' Learning With Effective Learning Techniques: Promising Directions From Cognitive and Educational Psychology*. Psychological Science in the Public Interest 14(1), pp. 4–58, doi[:10.1177/1529100612453266.](https://doi.org/10.1177/1529100612453266)
- <span id="page-18-2"></span>[12] Timon Elmer, Kieran Mepham & Christoph Stadtfeld (2020-07): *Students under lockdown: Comparisons of students' social networks and mental health before and during the COVID-19 crisis in Switzerland*. PLoS ONE 15(7), p. e0236337, doi[:10.3929/ethz-b-000428501.](https://doi.org/10.3929/ethz-b-000428501)
- <span id="page-18-13"></span>[13] Pedro Figueirêdo, Yuri Kim, Le Minh Nghia, Evan Sitt, Xue Ying & Viktória Zsók (2020): *How to Increase Interest in Studying Functional Programming via Interdisciplinary Application*. In: Proceedings Eighth and Ninth International Workshop on Trends in Functional Programming in Education, TFPIE 2020, EPTCS 321, pp. 37–54, doi[:10.4204/EPTCS.321.3.](https://doi.org/10.4204/EPTCS.321.3)
- <span id="page-18-17"></span>[14] Tsukino Furukawa, Youyou Cong & Kenichi Asai (2019): *Stepping OCaml*. Electronic Proceedings in Theoretical Computer Science 295, pp. 17–34, doi[:10.4204/EPTCS.295.2.](https://doi.org/10.4204/EPTCS.295.2)
- <span id="page-18-14"></span>[15] Aliya Hameer & Brigitte Pientka (2019): *Teaching the Art of Functional Programming using Automated Grading (Experience Report)*. Proc. ACM Program. Lang. 3(ICFP), pp. 115:1–115:15, doi[:10.1145/3341719.](https://doi.org/10.1145/3341719)
- <span id="page-18-15"></span>[16] Paul Hudak (2000): *The Haskell school of expression: learning functional programming through multimedia*. Cambridge University Press, doi[:10.1017/CBO9780511818073.](https://doi.org/10.1017/CBO9780511818073)
- <span id="page-18-16"></span>[17] John Hughes (2008): *Experiences from teaching functional programming at Chalmers*. ACM SIGPLAN Notices 43(11), pp. 77–80, doi[:10.1145/1480828.1480845.](https://doi.org/10.1145/1480828.1480845)
- <span id="page-18-5"></span>[18] Beth Hurst, Randall R. Wallace & Sarah B. Nixon (2013): *The Impact of Social Interaction on Student Learning*. Reading Horizons 52, pp. 375–398.
- <span id="page-19-15"></span>[19] Stef Joosten, Klaas van den Berg & Gerrit van Der Hoeven (1993): *Teaching Functional Programming to First-Year Students*. J. Funct. Program. 3(1), pp. 49–65, doi[:10.1017/S0956796800000599.](https://doi.org/10.1017/S0956796800000599)
- <span id="page-19-2"></span>[20] Nate Kornell (2009): *Optimising learning using flashcards: Spacing is more effective than cramming*. Applied Cognitive Psychology 23(9), pp. 1297–1317, doi[:10.1002/acp.1537.](https://doi.org/10.1002/acp.1537)
- <span id="page-19-12"></span>[21] Alexander Krauss (2009): *Automating recursive definitions and termination proofs in higher-order logic*. Ph.D. thesis, Technical University Munich. Available at [http://mediatum2.ub.tum.de/doc/681651/](http://mediatum2.ub.tum.de/doc/681651/document.pdf) [document.pdf](http://mediatum2.ub.tum.de/doc/681651/document.pdf).
- <span id="page-19-8"></span>[22] Stephan Krusche & Andreas Seitz (2018): *ArTEMiS: An Automatic Assessment Management System for Interactive Learning*. In: Proceedings of the 49th ACM Technical Symposium on Computer Science Education, SIGCSE '18, Association for Computing Machinery, New York, NY, USA, p. 284–289, doi[:10.1145/3159450.3159602.](https://doi.org/10.1145/3159450.3159602)
- <span id="page-19-5"></span>[23] Cassandra Lewis & Husein Abdul-Hamid (2006): *Implementing Effective Online Teaching Practices: Voices of Exemplary Faculty*. Innovative Higher Education 31, pp. 83–98, doi[:10.1007/s10755-006-9010-z.](https://doi.org/10.1007/s10755-006-9010-z)
- <span id="page-19-14"></span>[24] Hrafn Loftsson & Ásrún Matthíasdóttir (2021): *Moving Classes in a Large Programming Course Online: An Experience Report*. In: Second International Computer Programming Education Conference, ICPEC 2021, May 27-28, 2021, University of Minho, Braga, Portugal, OASIcs 91, Schloss Dagstuhl - Leibniz-Zentrum für Informatik, doi[:10.4230/OASIcs.ICPEC.2021.2.](https://doi.org/10.4230/OASIcs.ICPEC.2021.2)
- <span id="page-19-1"></span>[25] Prashant Loyalka, Ou Lydia Liu, Guirong Li, Igor Chirikov, Elena Kardanova, Lin Gu, Guangming Ling, Ningning Yu, Fei Guo, Liping Ma, Shangfeng Hu, Angela Sun Johnson, Ashutosh Bhuradia, Saurabh Khanna, Isak Froumin, Jinghuan Shi, Pradeep Kumar Choudhury, Tara Beteille, Francisco Marmolejo & Namrata Tognatta (2019): *Computer science skills across China, India, Russia, and the United States*. Proceedings of the National Academy of Sciences 116(14), pp. 6732–6736, doi[:10.1073/pnas.1814646116.](https://doi.org/10.1073/pnas.1814646116)
- <span id="page-19-6"></span>[26] Fred Nafukho & Misha Chakraborty (2014): *Strengthening student engagement: What do students want in online courses?* European Journal of Training and Development 38, pp. 782–802, doi[:10.1108/EJTD-11-2013-](https://doi.org/10.1108/EJTD-11-2013-0123) [0123.](https://doi.org/10.1108/EJTD-11-2013-0123)
- <span id="page-19-0"></span>[27] National Academies of Sciences, Engineering, and Medicine (2018): *Assessing and Responding to the Growth of Computer Science Undergraduate Enrollments*. The National Academies Press, Washington, DC, doi[:10.17226/24926.](https://doi.org/10.17226/24926)
- <span id="page-19-11"></span>[28] Tobias Nipkow, Lawrence C. Paulson & Markus Wenzel (2002): *Isabelle/HOL - A Proof Assistant for Higher-Order Logic*. Lecture Notes in Computer Science 2283, Springer, doi[:10.1007/3-540-45949-9.](https://doi.org/10.1007/3-540-45949-9)
- <span id="page-19-13"></span>[29] José Carlos Paiva, José Paulo Leal & Álvaro Figueira (2022): *Automated Assessment in Computer Science Education: A State-of-the-Art Review*. ACM Trans. Comput. Educ. 22(3), doi[:10.1145/3513140.](https://doi.org/10.1145/3513140)
- <span id="page-19-7"></span>[30] Alexandra Pentaraki & Gary Burkholder (2017): *Emerging Evidence Regarding the Roles of Emotional, Behavioural, and Cognitive Aspects of Student Engagement in the Online Classroom*. European Journal of Open, Distance and E-Learning 20, pp. 1–21, doi[:10.1515/eurodl-2017-0001.](https://doi.org/10.1515/eurodl-2017-0001)
- <span id="page-19-4"></span>[31] Adalbert Gerald Soosai Raj, Jignesh M. Patel, Richard Halverson & Erica Rosenfeld Halverson (2018): *Role of Live-Coding in Learning Introductory Programming*. In: Proceedings of the 18th Koli Calling International Conference on Computing Education Research, Koli Calling '18, Association for Computing Machinery, New York, NY, USA, doi[:10.1145/3279720.3279725.](https://doi.org/10.1145/3279720.3279725)
- <span id="page-19-10"></span>[32] Dennis Renz, Sibylle Schwarz & Johannes Waldmann (2020): *Check Your (Students') Proofs-With Holes*. CoRR abs/2009.01326, doi[:10.48550/arXiv.2009.01326.](https://doi.org/10.48550/arXiv.2009.01326)
- <span id="page-19-3"></span>[33] Marc Rubin (2013): *The Effectiveness of Live-Coding to Teach Introductory Programming*. ACM Special Interest Group on Computer Science Education (SIGCSE), doi[:10.1145/2445196.2445388.](https://doi.org/10.1145/2445196.2445388)
- <span id="page-19-9"></span>[34] Colin Runciman, Matthew Naylor & Fredrik Lindblad (2008): *Smallcheck and Lazy Smallcheck: Automatic Exhaustive Testing for Small Values*. In: Proceedings of the First ACM SIGPLAN Symposium on Haskell, Haskell '08, Association for Computing Machinery, New York, NY, USA, p. 37–48, doi[:10.1145/1411286.1411292.](https://doi.org/10.1145/1411286.1411292)
- <span id="page-20-5"></span><span id="page-20-0"></span>[35] Kalpathi Subramanian & Kiran Budhrani (2020): *Influence of Course Design on Student Engagement and Motivation in an Online Course*, p. 303–308. Association for Computing Machinery, New York, NY, USA, doi[:10.1145/3328778.3366828.](https://doi.org/10.1145/3328778.3366828)
- <span id="page-20-3"></span>[36] Wouter Swierstra & Thorsten Altenkirch (2007): *Beauty in the Beast*. In: Proceedings of the ACM SIGPLAN Workshop on Haskell Workshop, Haskell '07, Association for Computing Machinery, New York, NY, USA, p. 25–36, doi[:10.1145/1291201.1291206.](https://doi.org/10.1145/1291201.1291206)
- <span id="page-20-6"></span>[37] Kire Trivodaliev, Biljana Risteska Stojkoska, Marija Mihova, Mile Jovanov & Slobodan Kalajdziski (2017): *Teaching Computer Programming: the Macedonian Case Study of Functional Programming*. In: 2017 IEEE Global Engineering Education Conference, EDUCON 2017, Athens, Greece, April 25-28, 2017, IEEE, pp. 1282–1289, doi[:10.1109/EDUCON.2017.7943013.](https://doi.org/10.1109/EDUCON.2017.7943013)
- <span id="page-20-1"></span>[38] Kristen A. Walker & Katherine E. Koralesky (2021): *Student and instructor perceptions of engagement after the rapid online transition of teaching due to COVID-19*. Natural Sciences Education 50(1), p. e20038, doi[:10.1002/nse2.20038.](https://doi.org/10.1002/nse2.20038)
- <span id="page-20-4"></span>[39] Oliver Westphal & Janis Voigtländer (2020): *Describing Console I/O Behavior for Testing Student Submissions in Haskell*. Electronic Proceedings in Theoretical Computer Science 321, pp. 19–36, doi[:10.4204/EPTCS.321.2.](https://doi.org/10.4204/EPTCS.321.2)
- <span id="page-20-2"></span>[40] Nick Zepke & Linda Leach (2010): *Improving student engagement: Ten proposals for action*. Active Learning in Higher Education 11, pp. 167–177, doi[:10.1177/1469787410379680.](https://doi.org/10.1177/1469787410379680)